## Absolute Mobile Device Management

All District issued iPads purchased with District funds/grants for department/building administrators, teachers, students, etc. need to be registered and managed. We are currently using Absolute MDM to manage IOS and Android devices.

The MDM server queries device for hardware information including serial number, MAC address, memory and warranty information. This information will allow us to manage the access at your school and department. As we grow with MDM, schools will be able to manage apps that are needed by students.

Please visit the link at https://mdm.paterson.k12.nj.us/profile/enrollment.mdm.

The required credentials are:

Username: enter your District username that is used to logon to the computer

Password: enter your District password

Domain: Paterson

Click on the Login button

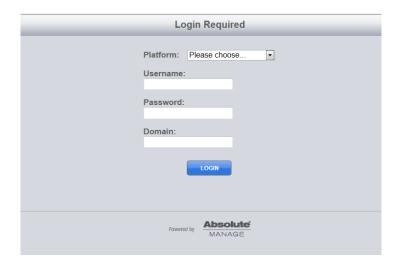

On the next screen, Click on the Install button

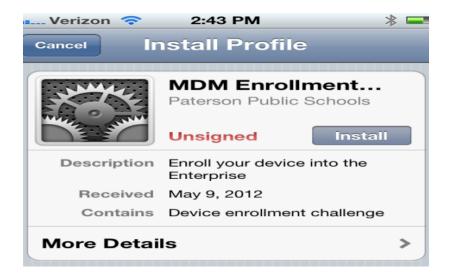

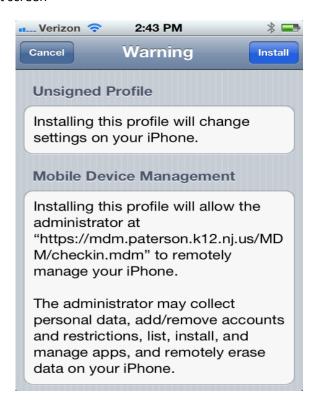

The device will notify you when enrollment is completed.

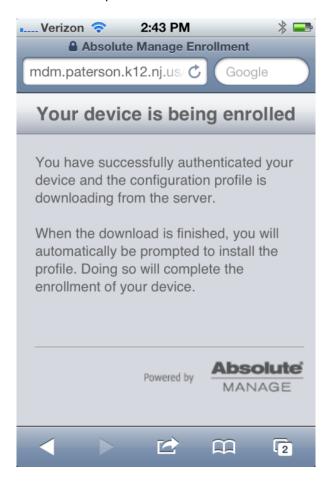